### **MARKET PROCESS DESIGN**

**MPD 05 - Market Process for New Non-Interval Metered Connection**

## **TABLE OF CONTENTS**

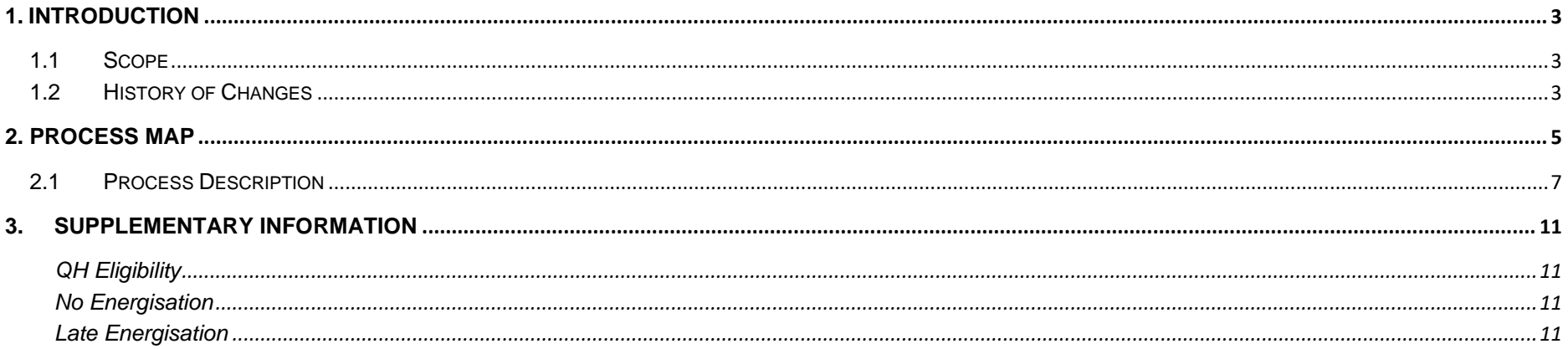

## <span id="page-2-0"></span>**1. Introduction**

### <span id="page-2-1"></span>*1.1 Scope*

This Procedure describes the process for a New Non Interval Metered Connection or a Registration for a previously De-Registered site.

MPD 05 also caters for a Registration that starts as Non Interval but either completes as Non Interval or Half Hourly Interval

### <span id="page-2-2"></span>*1.2 History of Changes*

This Procedure includes the following changes:

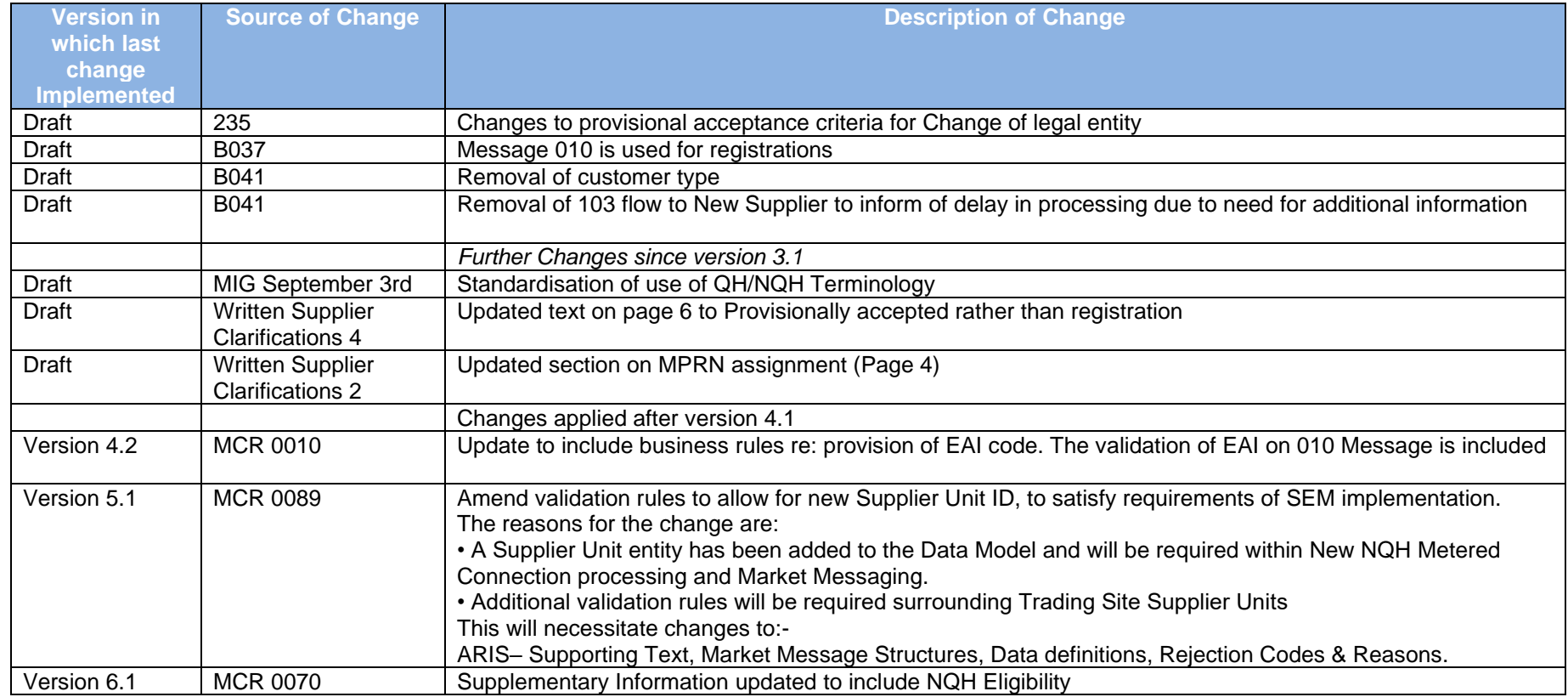

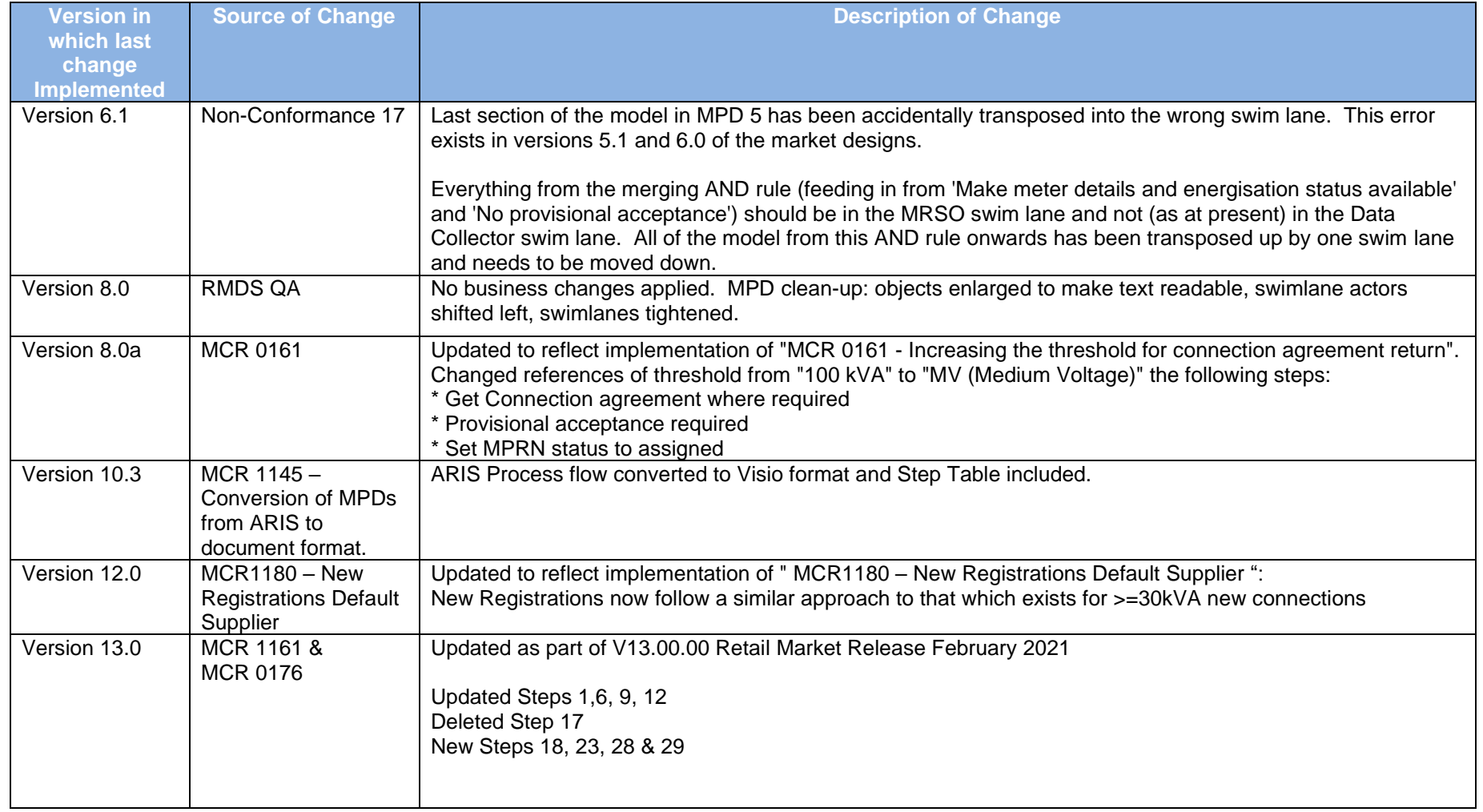

### <span id="page-4-0"></span>**2. Process Map**

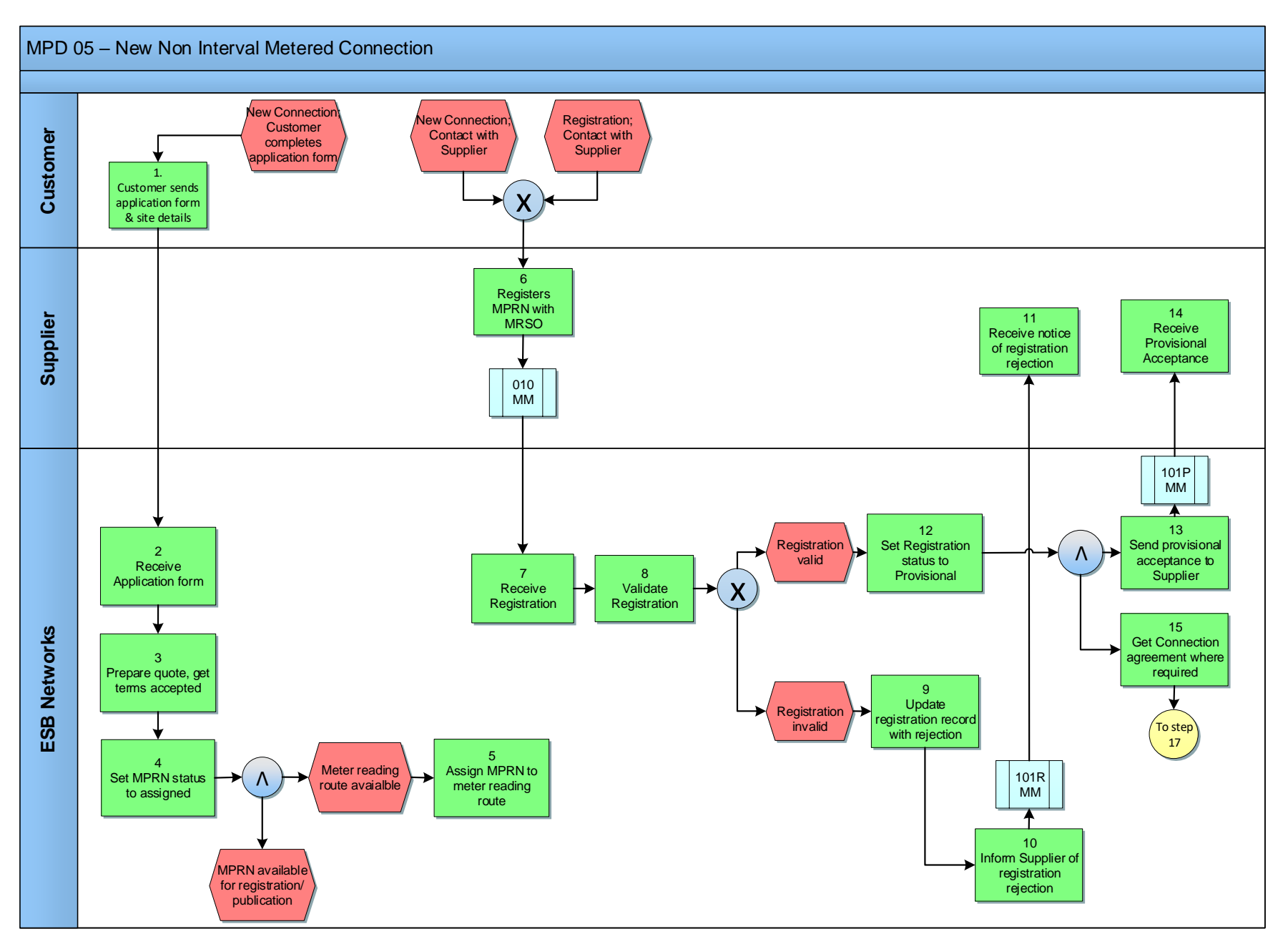

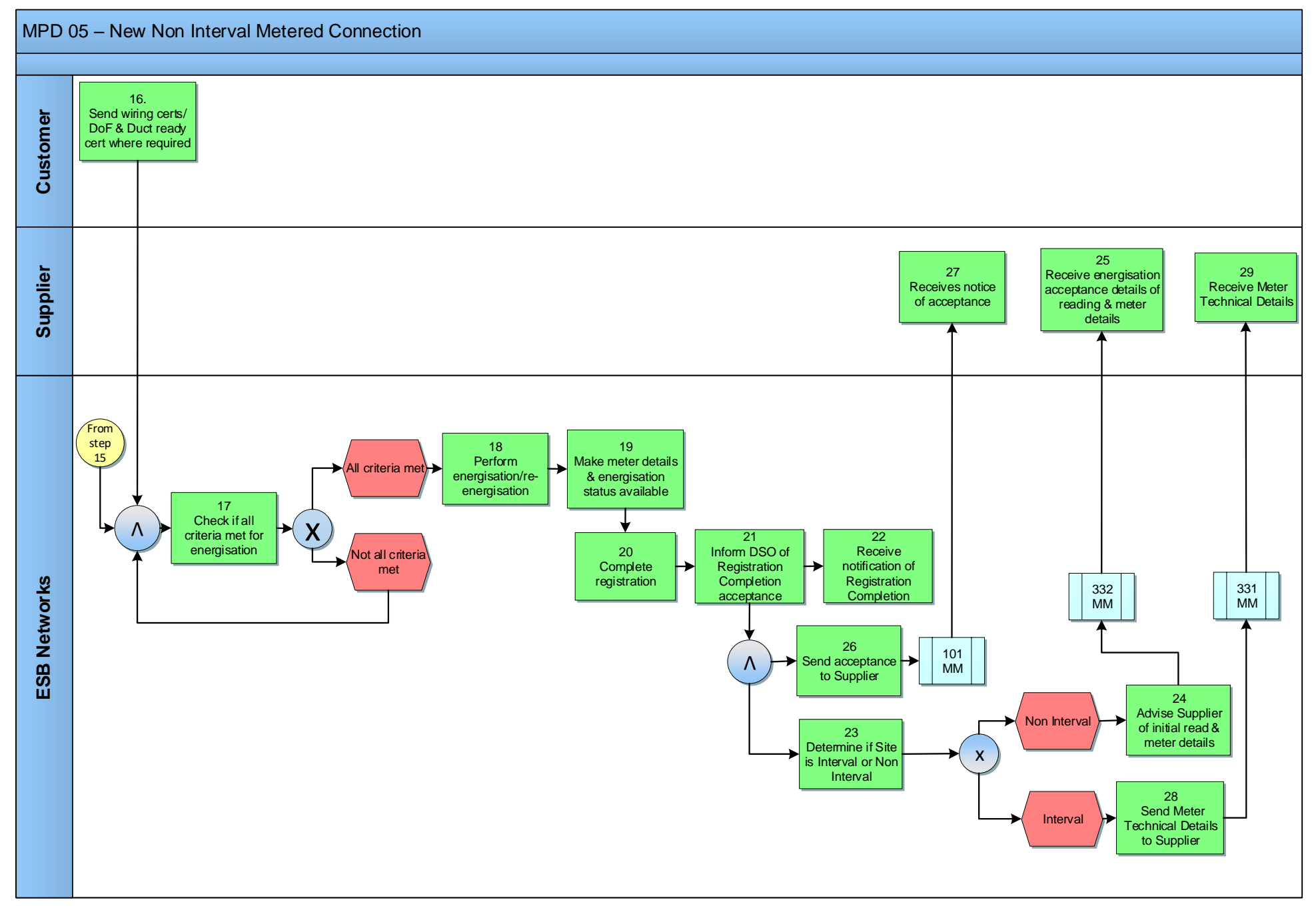

MPD 05 New Non Interval Metered Connection Market Design Version 13.0 Page **6** of **11**

# <span id="page-6-0"></span>*2.***1** *Process Description*

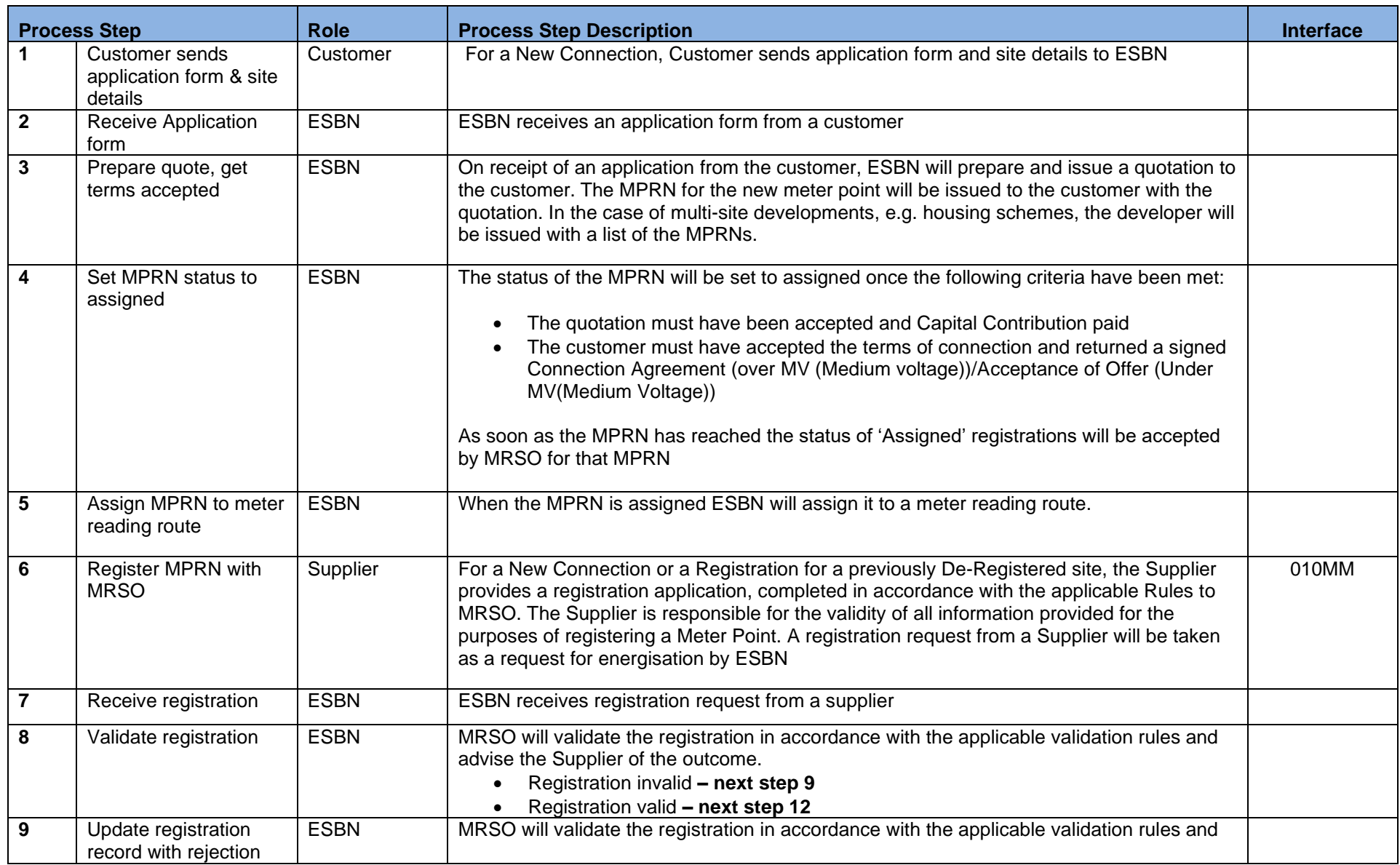

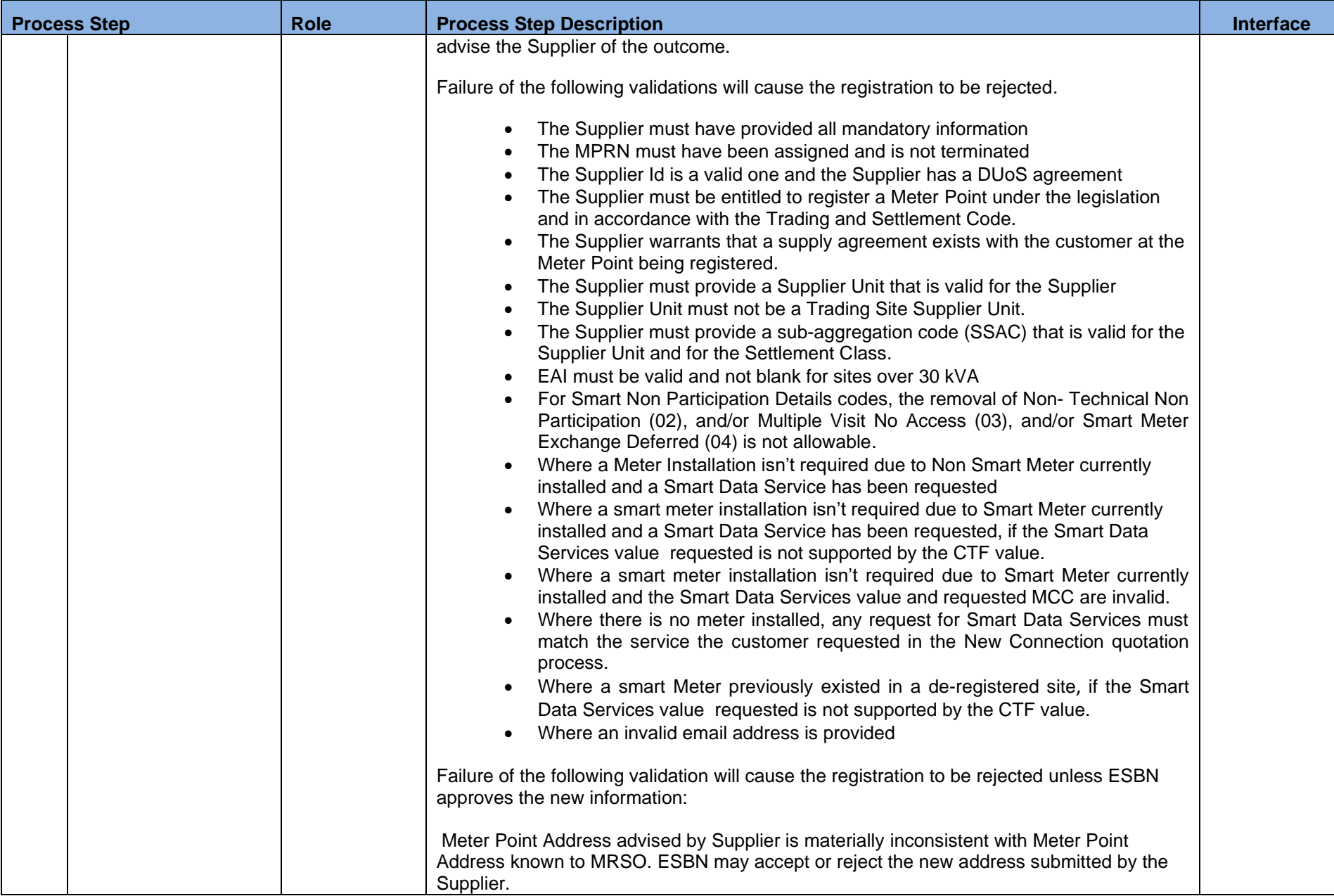

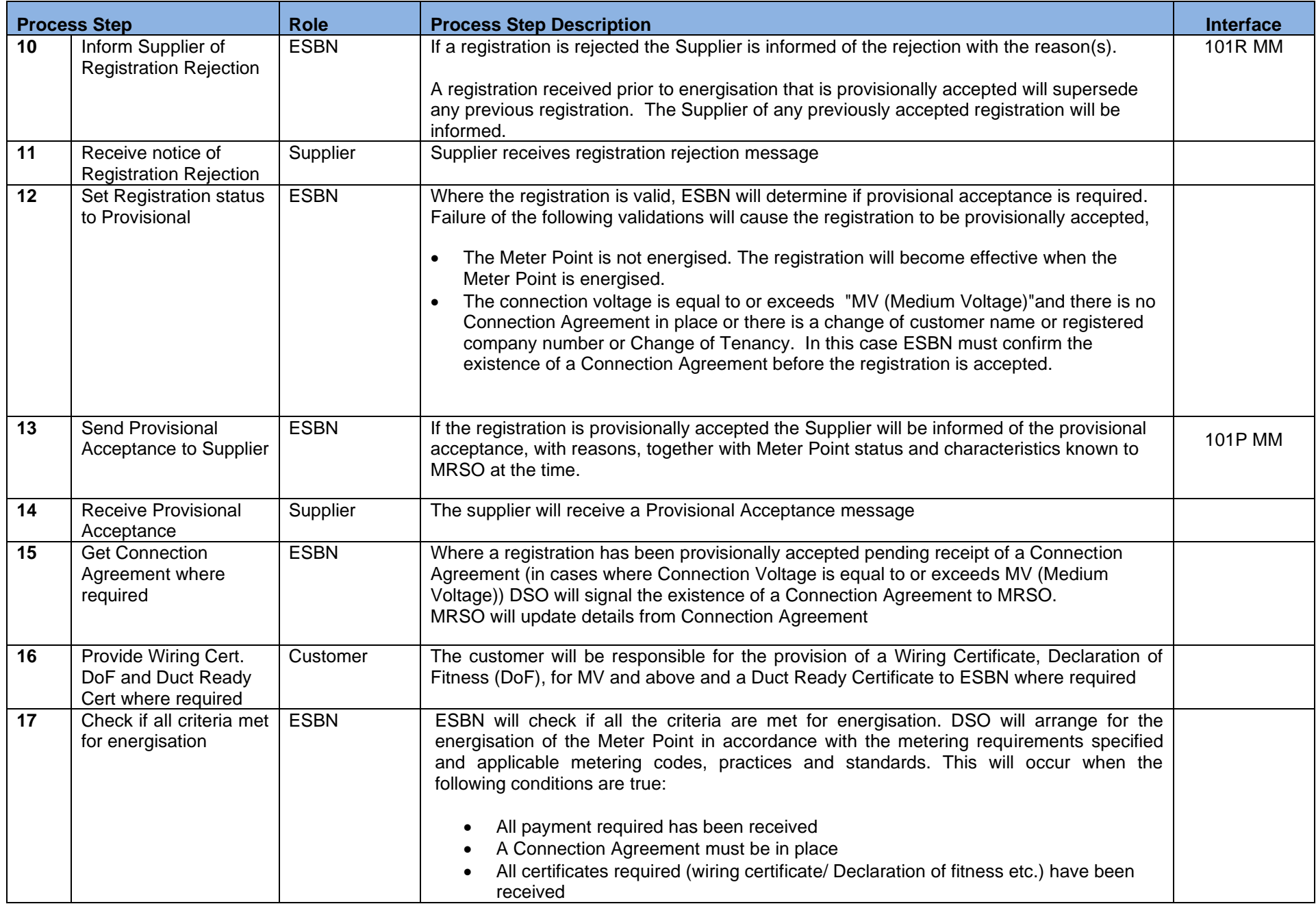

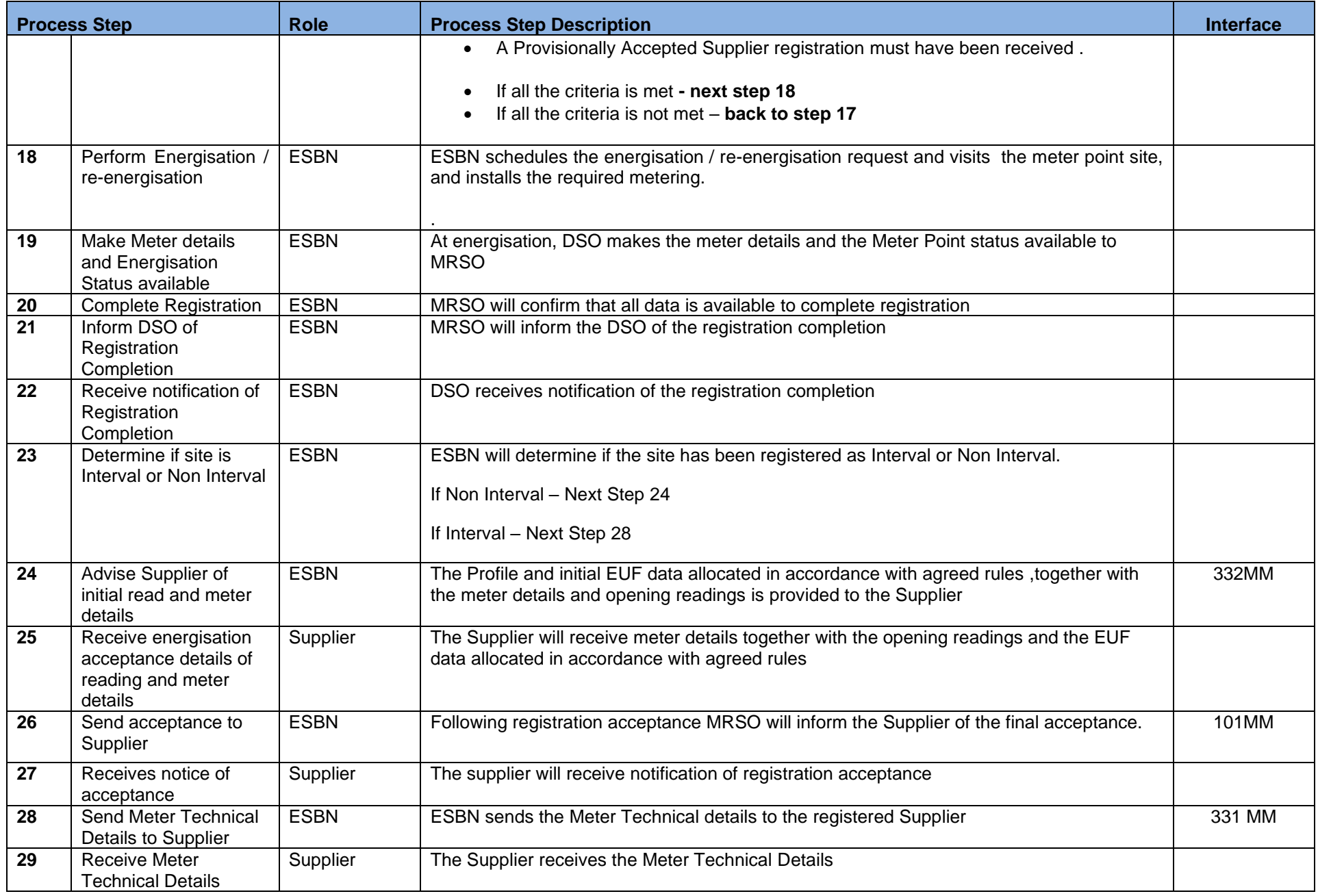

## <span id="page-10-0"></span>**3. Supplementary Information**

### <span id="page-10-1"></span>**QH Eligibility**

All LV new connections except for embedded generators are initially set up as Non Interval. All NQH sites i.e. new connections and existing will be subject to six monthly review of usage for QH eligibility i.e. the current threshold is when consumption at a NQH site exceeds 300MWh. Please note: A Non Interval to QH transfer may be requested earlier than the 6 month period described if it becomes eligible.

#### <span id="page-10-2"></span>**No Energisation**

Should a Meter Point have a provisionally accepted Supplier registration for sixty working days and that Meter Point has not been energised, MRSO will issue a report to the Supplier and the Distribution System Operator

#### <span id="page-10-3"></span>**Late Energisation**

If energisation of a new connection is not for any reason recorded by MRSO within five days of the energisation date then, when an energisation is identified

- If a registered Supplier can be identified then the registration acceptance will be backdated to the energisation date.
- If a registered Supplier cannot be identified then either registration is triggered and confirmed to the Supplier of Last Resort or, if an illegal energisation has occurred this will be treated as a revenue protection issue.

#### **Smart Meter Eligibility**

Smart meters are only due to be installed in single phase whole current MCC01 and MCC16 sites.

#### **Comms Technically Feasible**

Following installation of the Smart Non Interval Meter as part of a New Connection, ESBN will determine the Comms status as 01, 02, 03 or 04. On establishment of the Comms Status update, MM114 will issue to the Supplier. See MPD 24 – Change of Customer Details for information. The Market Process for New Non-Interval Metered Connection will continue to completion independent of the CTF updating.